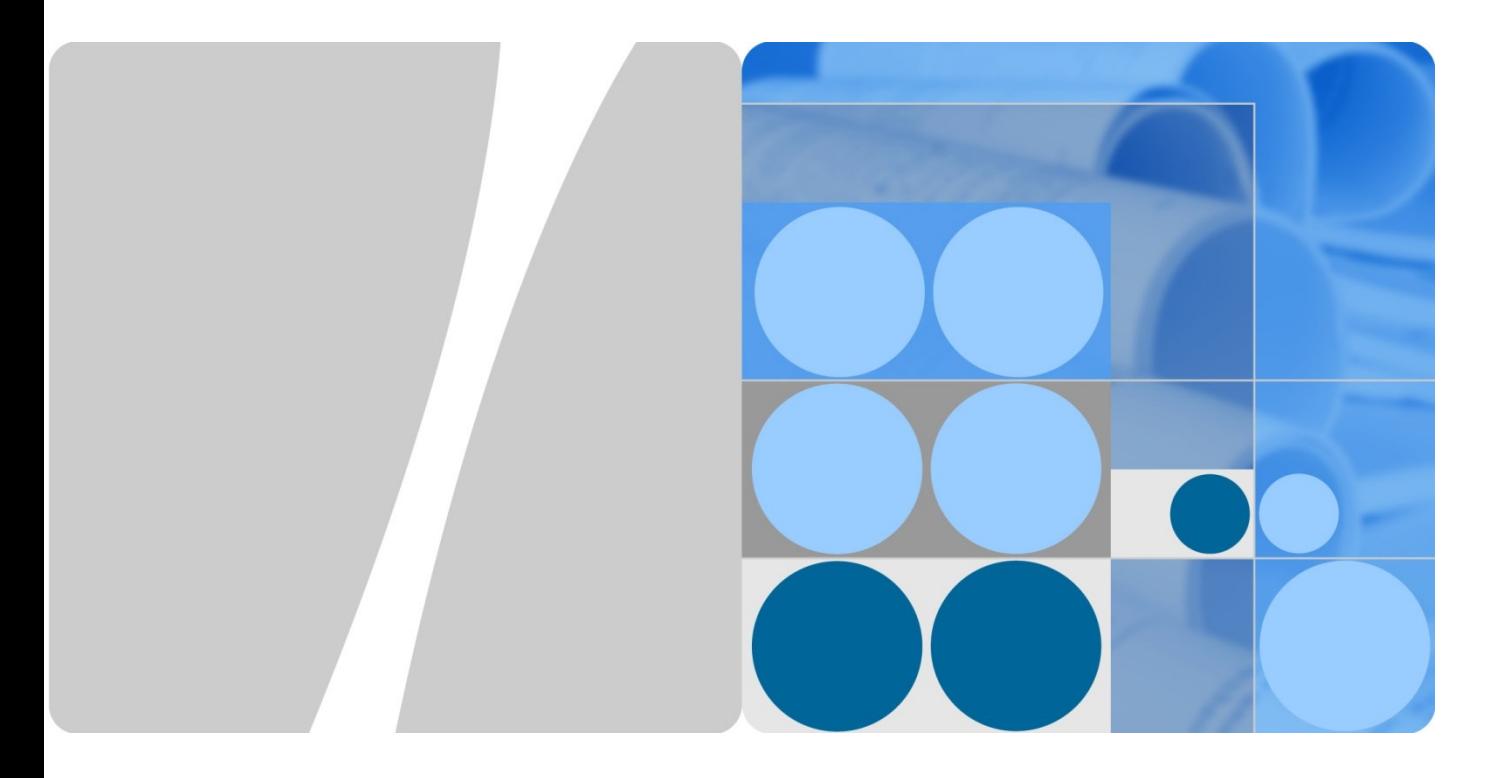

# **UNIVPM - Ampliamento WIFI - MonteDago WLAN Planning Report**

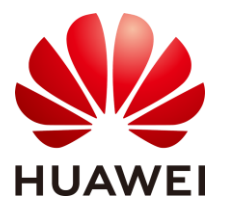

**Elettrica srl** 

# **Contents**

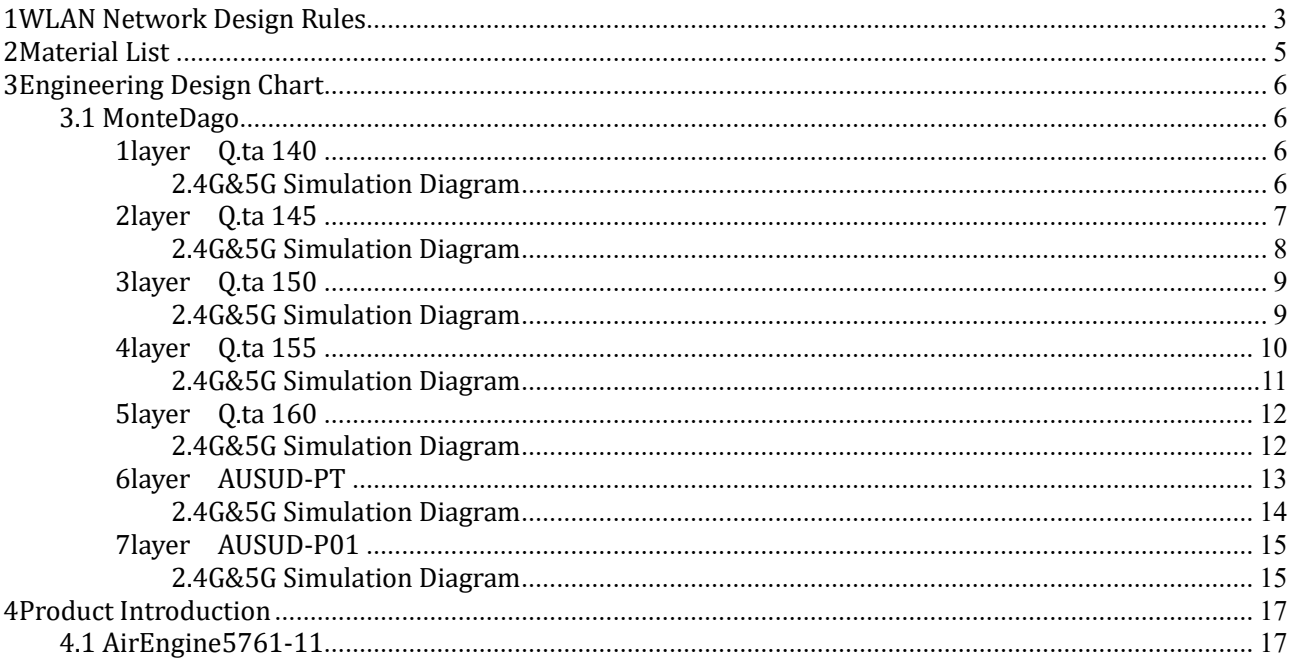

# **1WLAN Network Design Rules**

#### <span id="page-2-0"></span>**Design Guidelines**

When designing WLAN network, first ensure normal signal exchange between APs and wireless network adapters, and effective access by users. Planning of wireless network coverage needs to take the following factors into consideration: effective coverage of the AP signals, location of AP antennas, and AP configuration. When choosing the location for AP placement, follow these guidelines:

1. If only one AP needs to be installed in a hall, install it in the center of the hall ceiling. If two APs are required, install them on the two diagonal corners of the ceiling.

2. Make sure WLAN signals go through minimum walls and ceilings. WLAN signals will be significantly weakened when penetrating walls and ceilings. Therefore, place APs and computer in proper positions to ensure that WLAN signals go through the shortest path when penetrating a wall or ceiling. This minimizes the signal loss.

3. Make sure a straight connection between an AP and its coverage area. Choose a proper position for AP placement to ensure that WLAN signals travel vertically through the wall or ceiling.

4. AP antennas are adjustable. Place an AP in a proper position to ensure that the main beam directly face the target area, realizing the best coverage.

5. Install APs away from electronic devices such as microwave ovens, wireless cameras, and cordless phones.

#### **Network Designing Parameters**

#### **Penetration Loss**

Regardless of indoor AP or outdoor AP, the signal coverage shows a significant attenuation due to the structural characteristics of a building, resulting in a coverage hole.2.4GHz microwave penetration loss for a variety of materials measured experience:

8mm Board: 1~1.8dB 38mm Board: 1.5~3dB 40mm Wooden doors: 2~3dB 12mm Glass: 2~3dB 250mm Concrete wall: 20~30dB Brick wall: 10~15dB Floor to block: 20~30dB Elevator to block: 20~40dB **Indoor path loss**

Indoor environment the path loss formula:

 $L = 20 * lg (f) + 10 * D * lg (d) + p - 24$ 

Parameter description: L: Path loss (dB); f: working frequency (MHz); D: Attenuation factor; d: transmission distance (m); P: penetration factor coefficient.

In a semi-open indoor environment, the transmission model in the same floor is simplified as: 2.4 GHz band:  $(D = 2.5, p = 6)$ 

L = 20  $\ast$  lg (f) + 10  $\ast$  D  $\ast$  lg (d) + p - 24 = 50 + 25  $\ast$  lg (d) 5.8 GHz band:  $(D = 3, p = 6)$ 

L = 20  $\ast$  lg (f) + 10  $\ast$  D  $\ast$  lg (d) + p - 24 = 57 + 30  $\ast$  lg (d)

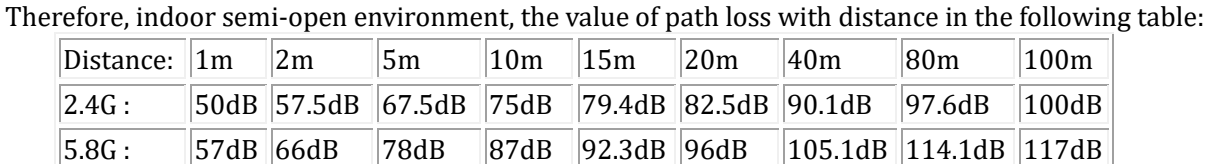

#### **Outdoor path loss**

Outdoor environment the path loss formula:

$$
L = 42.6 + 26 * \lg(d) + 20 * \lg(f)
$$

Parameter description: L: Path loss (dB); f: working frequency (MHz); d: transmission distance (Km). Therefore, outdoor open environment, the value of path loss with distance in the following table:

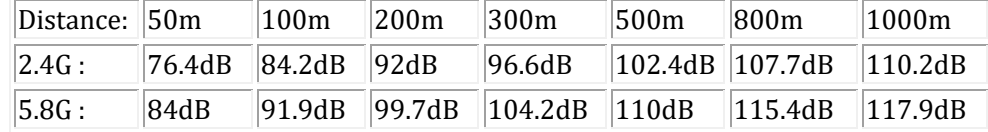

#### **Link Budget**

Indoor environment, the link budget equation:

 $RSSI(dBm) = P + Tx + Rx - L - S$ 

Parameter description: RSSI: Field strength (dBm); p: Transmit power (dBm); Tx: Transmitting antenna gain(dB); Rx: Receive antenna gain(dB); L: Path loss(dB); S: Penetration loss(dB).

The link budget is only a theoretical reference. In actual network construction, proper adjustments can be made according to the type of the building, the wireless condition on spot and the simulating testing results.

# **2Material List**

<span id="page-4-0"></span>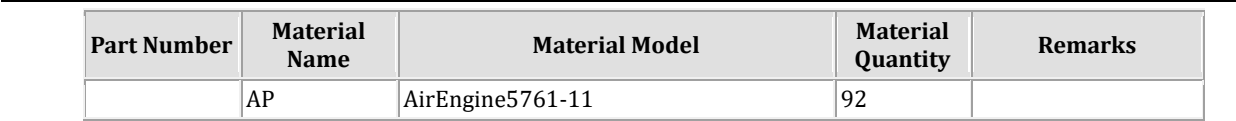

**Note:** Before deployment, carry out site surveys and adjust the solution based on the survey result.

# **3Engineering Design Chart**

# <span id="page-5-1"></span><span id="page-5-0"></span>**3.1 MonteDago**

## <span id="page-5-2"></span>**1layer Q.ta 140**

System Plan Diagram

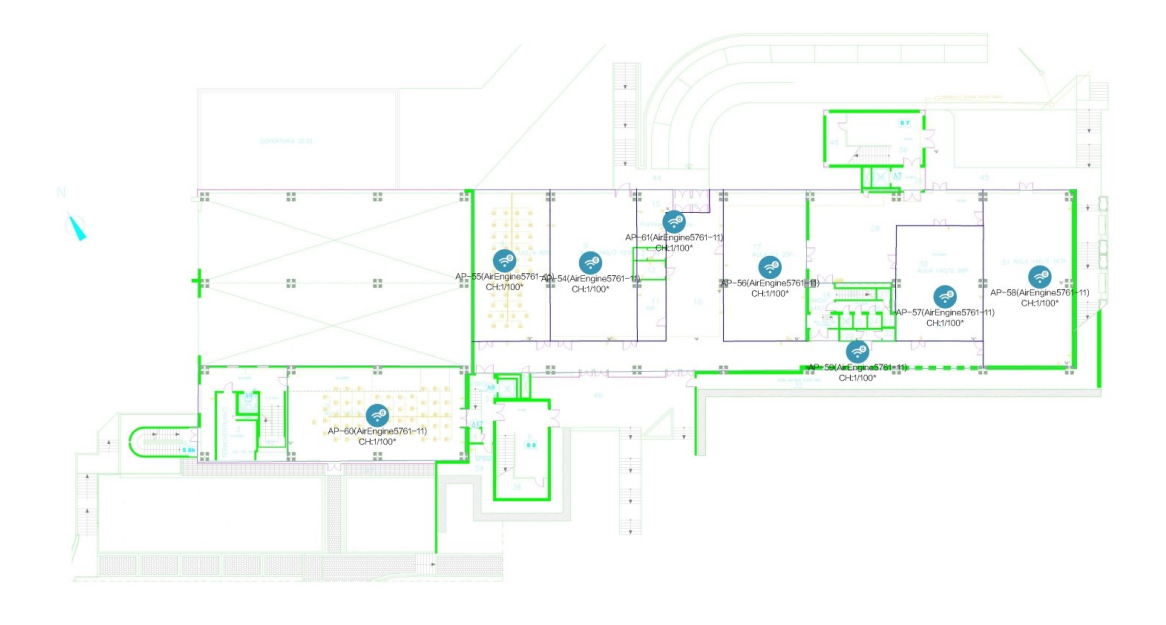

6.40 Meter

#### <span id="page-5-3"></span>**2.4G&5G Simulation Diagram**

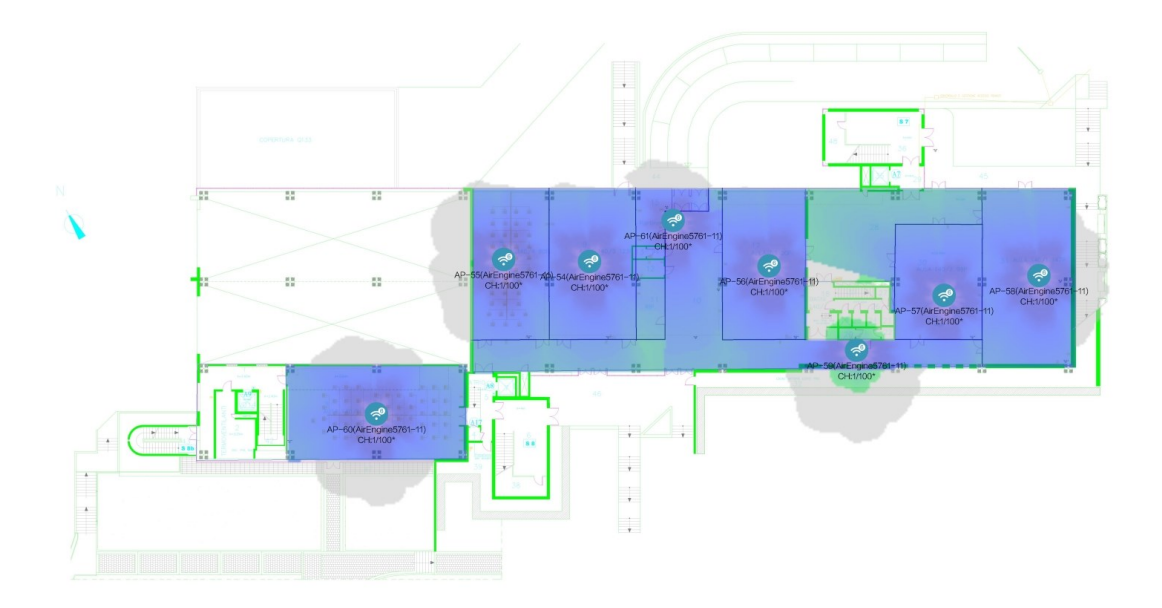

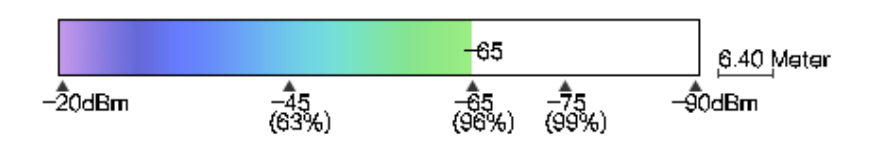

#### <span id="page-6-0"></span>**2layer** Q.ta 145

System Plan Diagram

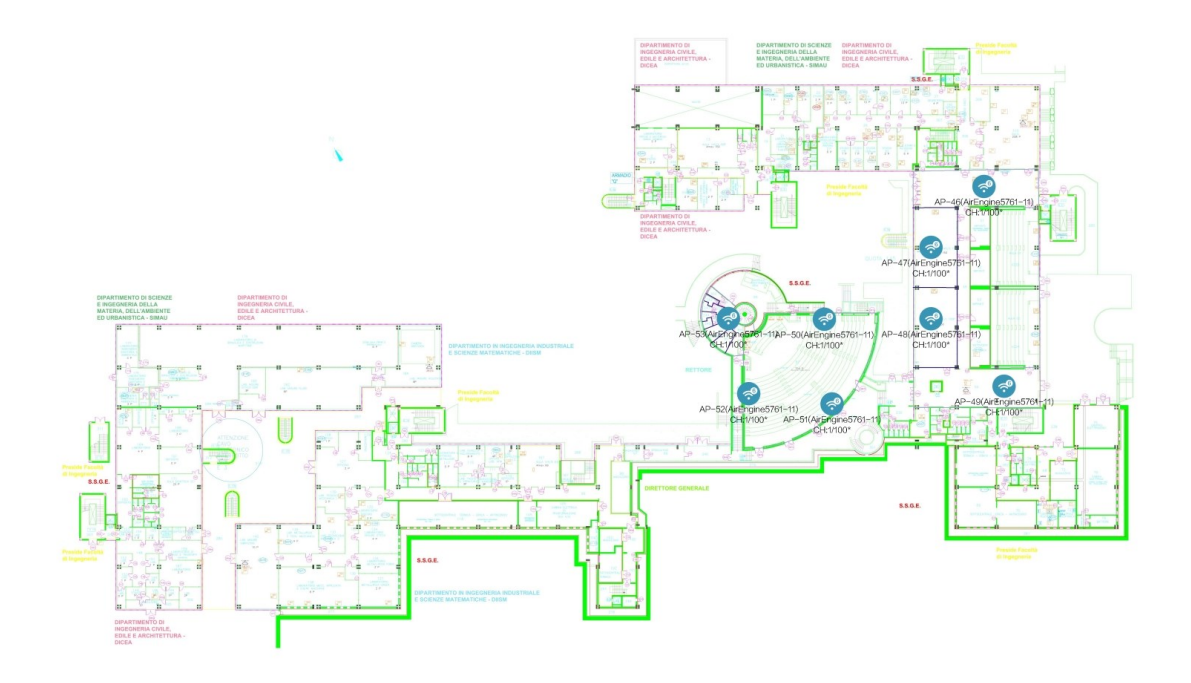

13.73 Meter

#### <span id="page-7-0"></span>**2.4G&5G Simulation Diagram**

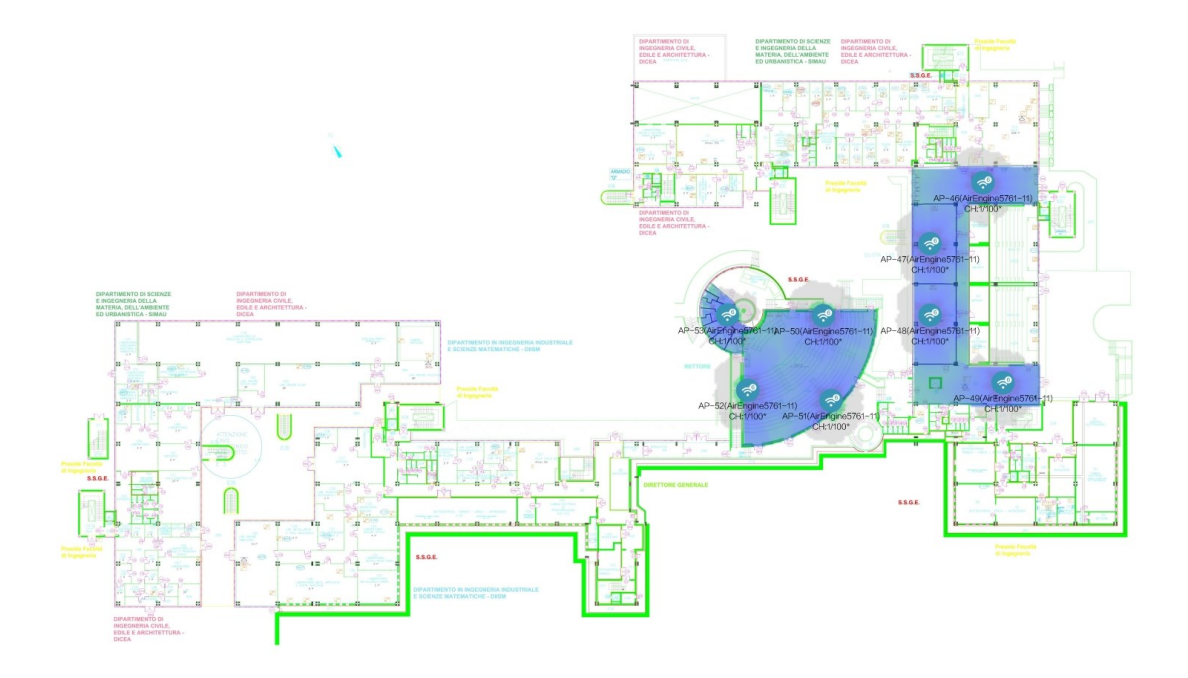

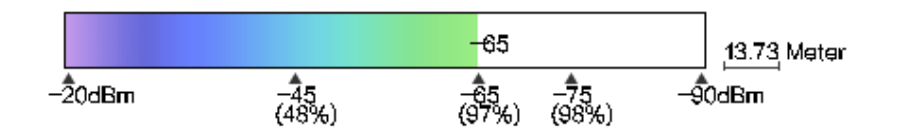

# <span id="page-8-0"></span>**3layer Q.ta 150**

System Plan Diagram

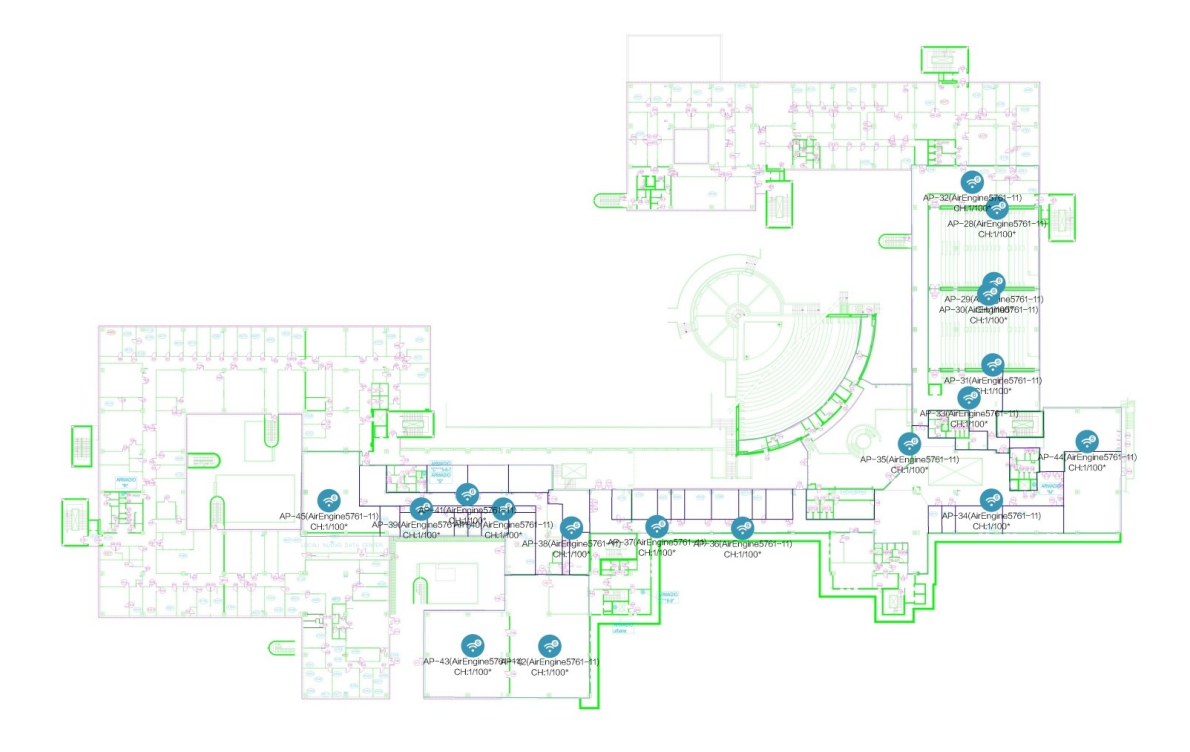

14.15 Meter

#### <span id="page-8-1"></span>**2.4G&5G Simulation Diagram**

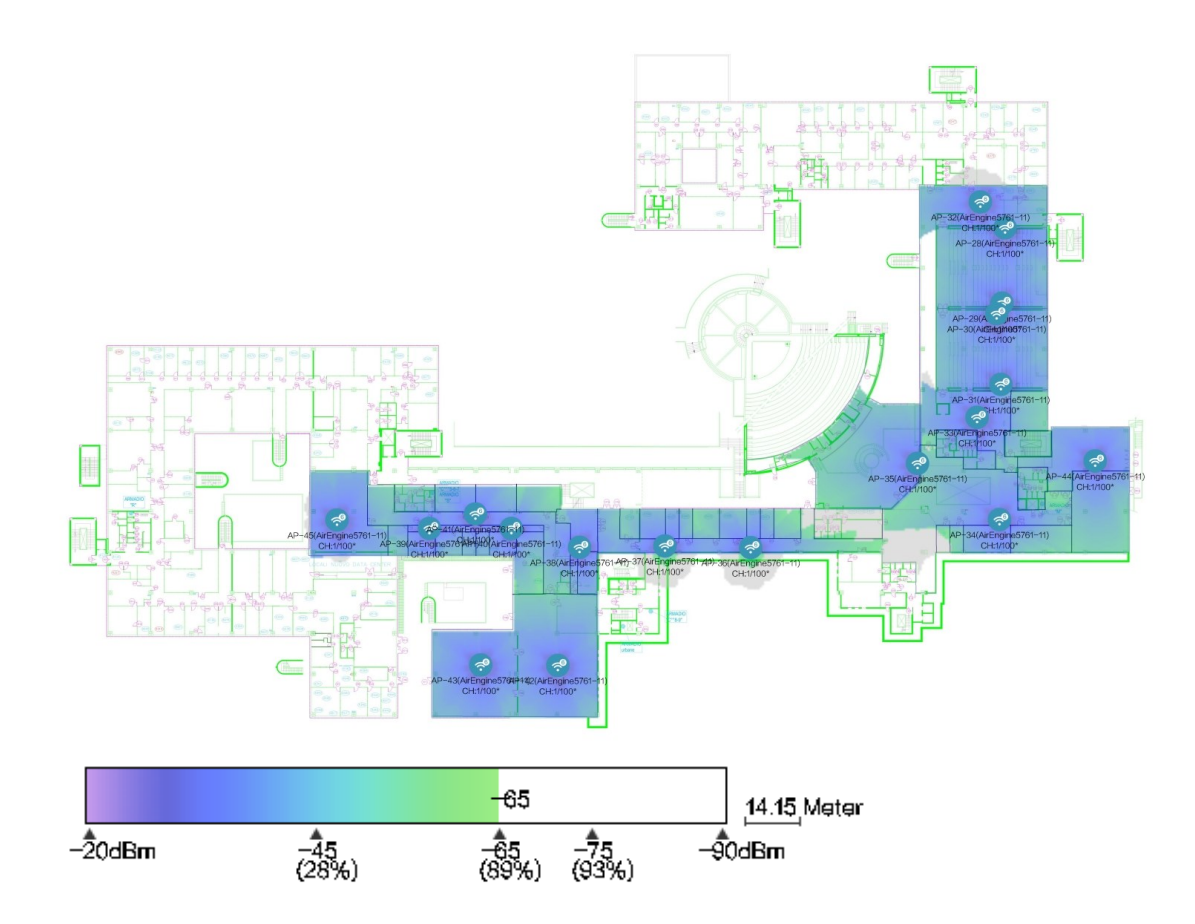

#### <span id="page-9-0"></span>Q.ta 155 4layer

System Plan Diagram

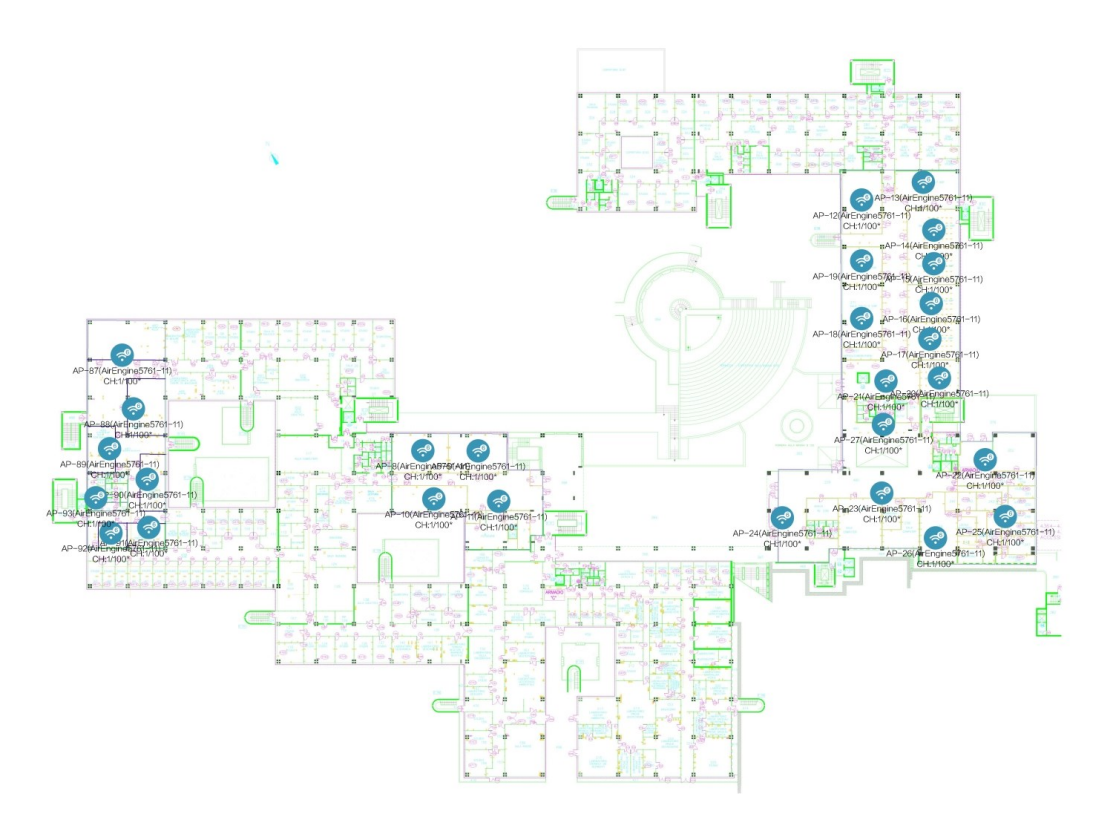

13.27 Meter

#### <span id="page-10-0"></span>**2.4G&5G Simulation Diagram**

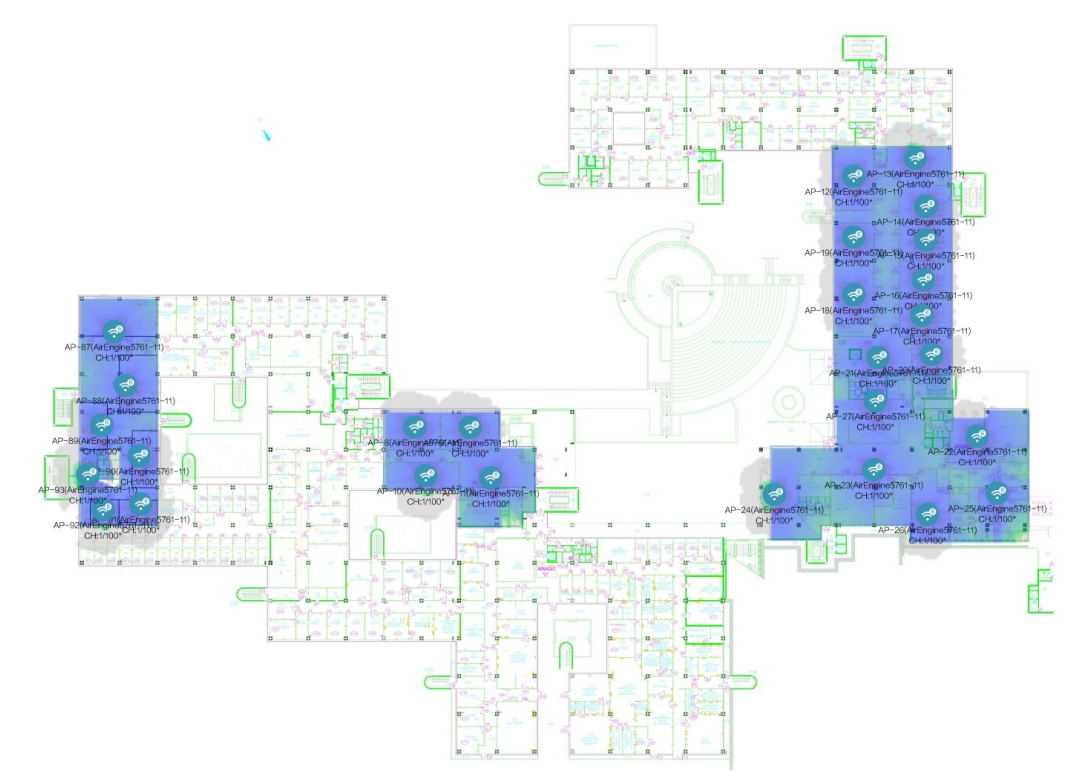

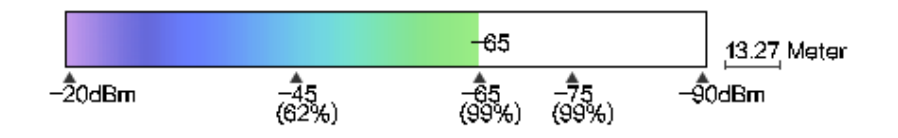

# <span id="page-11-0"></span>**5layer Q.ta 160**

System Plan Diagram Ů Ī

11.99 Meter

#### <span id="page-11-1"></span>**2.4G&5G Simulation Diagram**

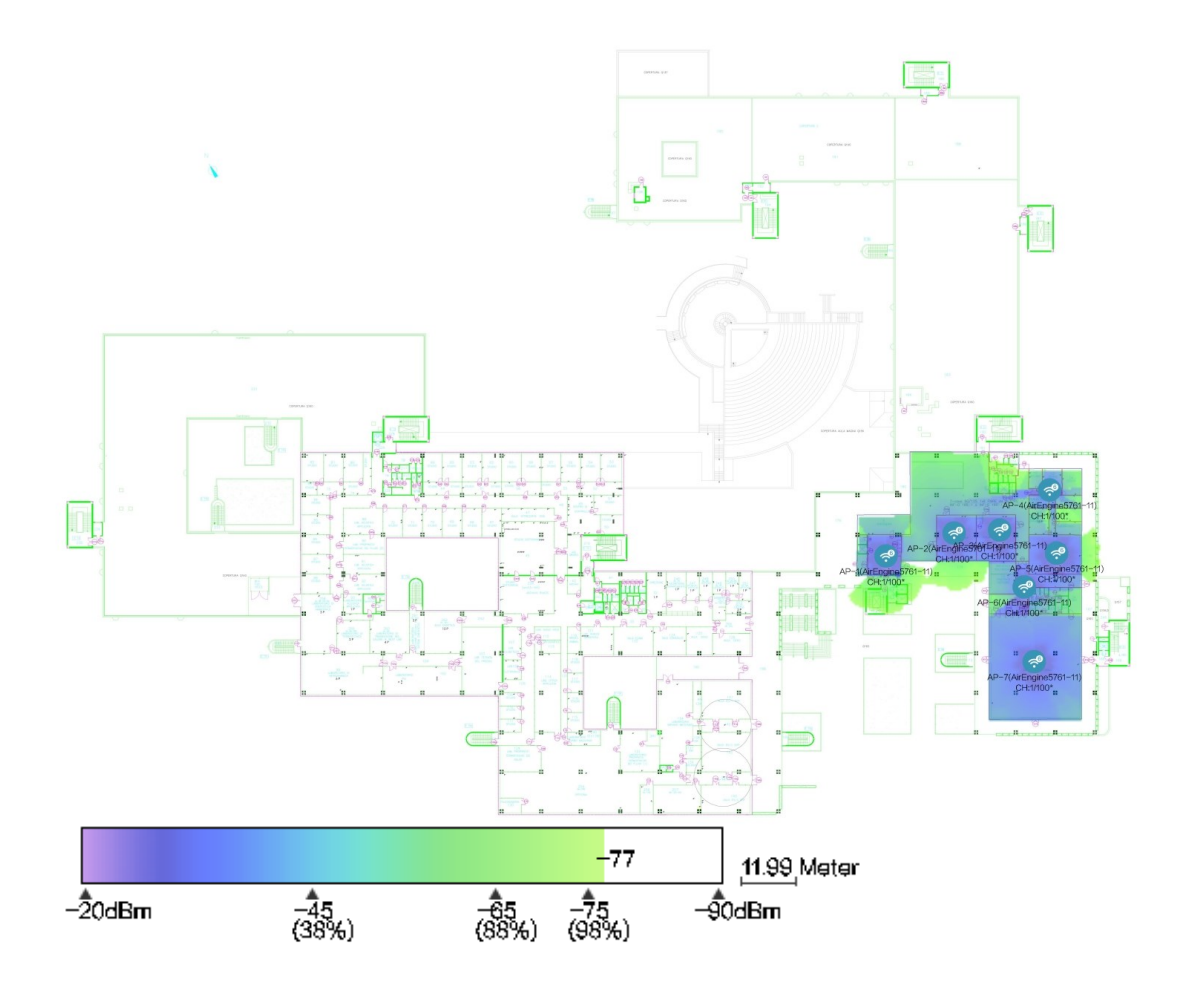

# <span id="page-12-0"></span>**6layer AUSUD-PT**

System Plan Diagram

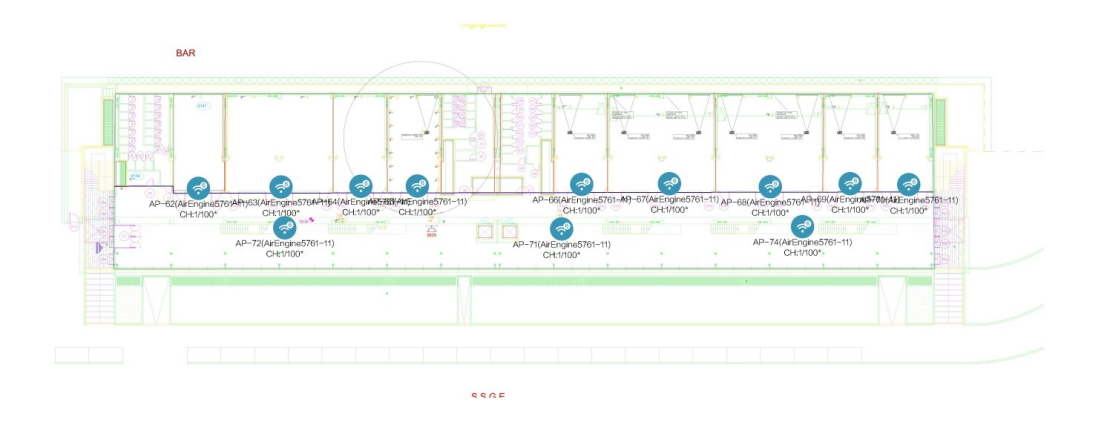

5.51 Meter

#### <span id="page-13-0"></span>**2.4G&5G Simulation Diagram**

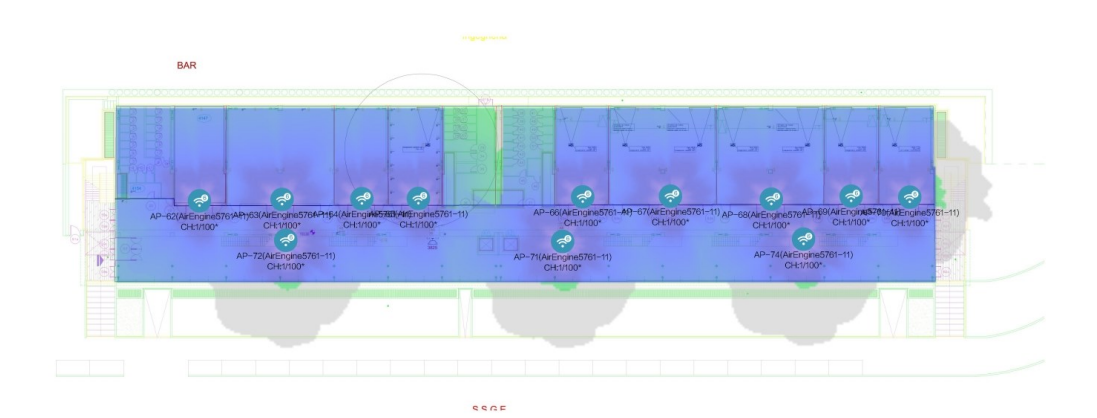

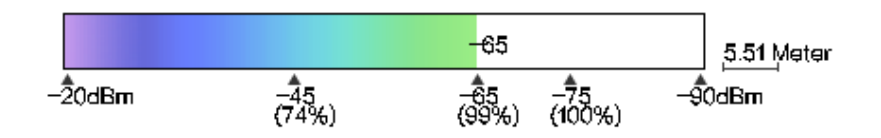

## <span id="page-14-0"></span>**7layer AUSUD-P01**

System Plan Diagram

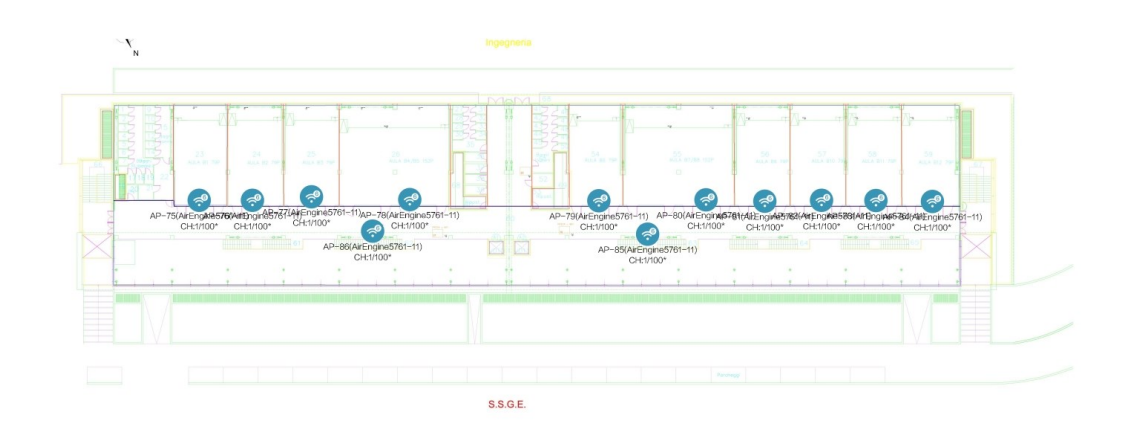

4.97 Meter

#### <span id="page-14-1"></span>**2.4G&5G Simulation Diagram**

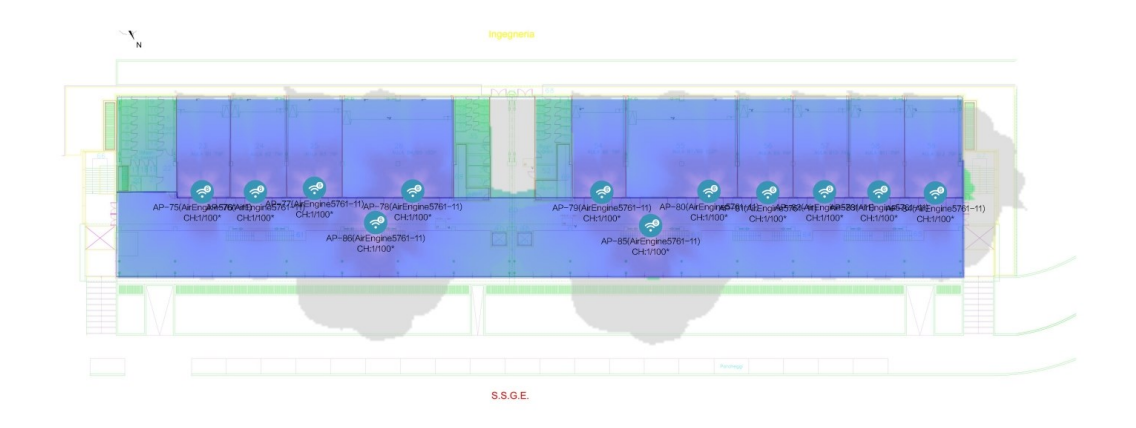

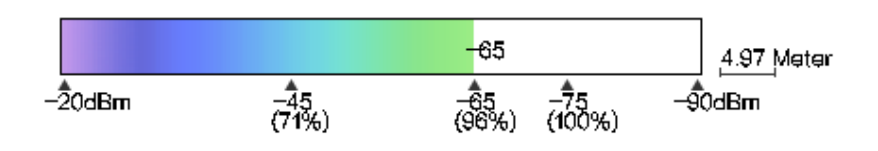

# **4Product Introduction**

#### <span id="page-16-1"></span><span id="page-16-0"></span>**4.1 [AirEngine5761-11](https://e.huawei.com/en/products/enterprise-networking/wlan/indoor-access-points/airengine-5761-11)**

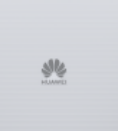

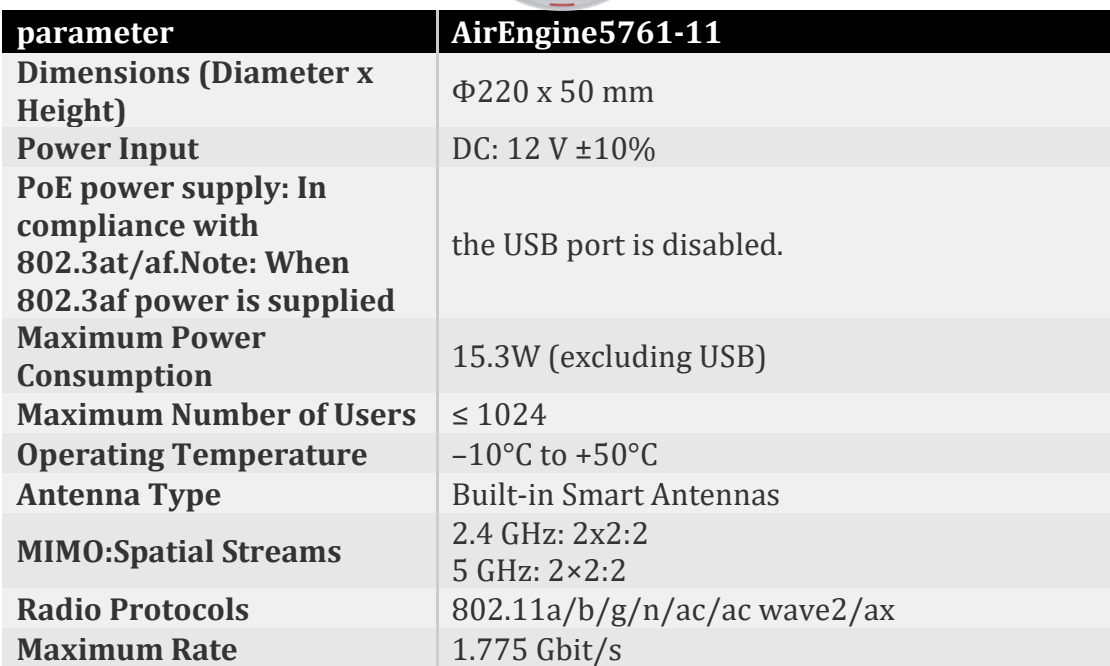